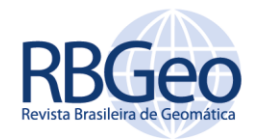

# **Cálculo das altitudes normais a partir de uma superfície equipotencial local**

## **RESUMO**

Conforme resolução Nº 1 de 2015 da IAG, onde consta que a realização do sistema de referência deve referir-se a um nível de referência global ( $W_0$ ) unificado, a determinação da superfície equipotencial de referência local tem importância no cálculo das altitudes normais e na futura integração ao IHRF. De tal modo, o artigo propõe a obtenção das altitudes normais por três metodologias: a primeira a partir de uma superfície equipotencial de referência local, calculada no marégrafo de Cananeia – SP; a segunda por meio de modelos globais do geopotencial; e a terceira, um estudo de caso para o estado de São Paulo, que desenvolveu um modelo quase geiodal. Calculadas as altitudes através destas metodologias, analisa-se as discrepâncias confrontando-se com as altitudes calculadas pelo IBGE. Os resultados apontam um maior desvio padrão utilizando-se o modelo global, com valor de  $\sim$  39  $cm$ , utilizando a diferença de potencial obteve-se  $\sim$  36  $cm$ , e no estudo de caso para São Paulo o desvio padrão foi de  $\sim$  14  $cm$ .

**PALAVRAS-CHAVE:** Altitude. Número Geopotencial. Diferença de Potencial. Modelos Globais do Geopotencial.

#### **Monieli Kelen Domingues**

[monidomingues98@gmail.com](mailto:monidomingues98@gmail.com) [orcid.org/0000-0002-4009-9485](http://orcid.org/0000-0002-4009-9485) Instituto Federal de Educação, Ciência e Tecnologia do Sul de Minas Gerais (IFSULDEMINAS), Inconfidentes, Minas Gerais, Brasil.

**Fabio Luiz Albarici**

[fabio.albarici@ifsuldeminas.edu.br](mailto:fabio.albarici@ifsuldeminas.edu.br) [orcid.org/0000-0003-4436-056](http://orcid.org/0000-0003-4436-0561)1<br>Instituto Federal de Educação, Ciência e Tecnologia do Sul de Minas Gerais (IFSULDEMINAS), Inconfidentes, Minas Gerais, Brasil.

**Gabriel do Nascimento Guimarães** [gabriel@ufu.br](mailto:gabriel@ufu.br)

[orcid.org/0000-0003-4380-4650](http://orcid.org/0000-0003-4380-4650) Universidade Federal de Uberlândia (UFU), Uberlândia, Minas Gerais, Brasil.

## **Valéria Cristina Silva**

[vsilva2@usp.br](mailto:vsilva2@usp.br) [orcid.org/0000-0003-1499-6956](http://orcid.org/0000-0003-1499-6956) Universidade de São Paulo (USP), São Paulo, São Paulo, Brasil.

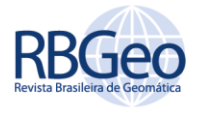

# **INTRODUÇÃO**

Quando efetua-se a determinação de qualquer tipo de altitude, deve-se levar em consideração que uma componente altimétrica, concisa e bem determinada, é de suma importância para atividades acadêmicas e de engenharia. Os vários tipos de altitudes são amplamente discutidos e recalculados no âmbito das Ciências Geodésicas, conforme as tecnologias avançam. Segundo Blitzkow et al. (2007), a altitude necessita ser pensada pelo ponto de vista físico, pois está relacionada com o Problema de Valor de Contorno da Geodésia Física (PVCG), sobretudo em atividades que envolvem a movimentação de fluídos, sendo a água o exemplo mais comum.

Em julho de 2015, durante a Assembleia Geral da IUGG (*International Union of Geodesy and Geophysics*), a IAG (*International Association of Geodesy*) publicou a resolução para a definição e realização do Sistema Internacional de Referência para as Altitudes (IHRS - *International Height Reference System*). O Grupo de Trabalho 0.1.2 da IAG "*Strategy for the Realization of the International Height Reference System (IHRS)",* tem como objetivo a realização do IHRS e a integração dos sistemas de altitudes existentes no globo; isso significa que as coordenadas verticais existentes deverão referir-se à mesma superfície realizada pelo  $W_0$ convencional (IAG, 2015; SÁNCHEZ; SIDERIS, 2017; SÁNCHEZ et al., 2021). Segundo a IAG (2015), sua resolução informa que as altitudes do IHRS são diferenças de potenciais referentes à superfície equipotencial do campo de gravidade da Terra, realizada pelo valor convencional  $W_0 = 62.636.853.4 \text{ m}^2/\text{s}^2$  e o valor do potencial de gravidade no ponto de interesse  $(W<sub>p</sub>)$ .

Várias pesquisas sobre a determinação de uma superfície equipotencial, bem como o cálculo do  $W_0$  têm sido desenvolvidas: no âmbito internacional destaca-se Grafarend e Ardalan (1997), Ardalan et al. (2002), Hayden et al. (2012) e Sánchez e Sideris (2017), enquanto que nacionalmente Silva e Guimarães (2019), Dalazoana; De Freitas (2020) e Albarici et al. (2021) têm se dedicado a essas tarefas.

Uma das dificuldades em se calcular o potencial nas estações maregráficas locais ( $W_{0\text{Marégrafo}}$ ) é a Topografia do Nível Médio do Mar (TNMM ou SST - Sea *Surface Topography*), pois, caso estas quantidades não são bem definidas, podem causar diferenças nas altitudes (IHDE et al., 2017).

A TNMM é referenciada a uma superfície equipotencial com um potencial de gravidade conhecido, podendo ser utilizada na determinação do valor do  $W_0$  em um marégrafo local. Obtém-se a TNMM através de três métodos: combinando observações de maré e um modelo geoidal; combinando dados de altura da superfície do mar, obtidos pela altimetria por satélites, e um modelo geoidal e; a partir de modelos oceânicos (HAYDEN et al., 2012).

Considerando-se que as altitudes elipsoidais não são adequadas para o estudo de fenômenos relacionados com o campo de gravidade terrestre, as altitudes físicas (referidas a uma superfície de nível global), podem ser utilizadas em várias aplicações do âmbito científico e prático, como por exemplo: controle de prevenção de inundações, análise de circulação oceânica, pesquisas em regiões costeiras, etc. (IHDE et al., 2015).

No Brasil tem-se dois *data* verticais fundamentados: Imbituba/SC e Santana/AP. Além disso, todas as altitudes (em sua grande maioria) estão

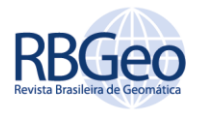

vinculadas à Imbituba, o que causa distorções na rede altimétrica. Em seu relatório o IBGE 2019 informa que os valores mais distantes da origem possuem menor acurácia, podendo interferir em trabalhos e/ou projetos de pesquisa onde se exige uma melhor acurácia. De tal modo, a inserção de um sistema altimétrico local, pode ajudar nesta problemática. Para Sánchez et al. (2021), os esforços atuais concentram-se em uma realização acurada, consistente e bem definida do IHRS para fornecer um padrão internacional na determinação precisa de coordenadas físicas em todo o mundo. Com isso há necessidade do estabelecimento da Realização da Referência Internacional de Altitudes (*IHRF - International Height Reference Frame*) onde tem-se como principais critérios: (1) modelos de gravidade global de alta resolução, (2) modelagem de campo gravitacional regional preciso e (3) unificação de *datum* vertical dos sistemas de altitude local no IHRF. Dessa forma, utilizando-se do terceiro critério, Albarici et al. (2021) realizaram um estudo sobre a conexão da estação de Cananeia ao IHRS, onde seus resultados apontam que a estação de Cananeia atende aos requisitos para ser incorporada ao IHRS no futuro, uma vez que, na estação existe a conexão de nivelamento entre marégrafo, SAT e RBMC, bem como medição absoluta de gravidade. Face ao exposto, o marégrafo de Cananeia, como origem do sistema vertical local, foi selecionado para a realização dessa pesquisa.

Diante do exposto, o objetivo desta pesquisa foi calcular as altitudes normais por meio de três metodologias distintas: 1) utilizando a superfície equipotencial de referência local, calculada no marégrafo de Cananeia, a partir de observações maregráficas, gravimétricas e um de modelo quase geoidal local; 2) utilizando-se de modelos globais do geopotencial; e (3) a partir de um estudo de caso utilizando o modelo quase geoidal do estado de São Paulo (SILVA et al., 2021). Para validar as altitudes normais calculadas por estas três metodologias, avaliou-se os resultados com as altitudes normais disponibilizadas pelo Banco de Dados Geodésicos gerenciado pelo IBGE.

# **REVISÃO TEÓRICA**

# NÚMERO DO GEOPOTENCIAL

Os sistemas altimétricos requerem o estabelecimento de uma definição unívoca e com significado físico (SEVERO et al., 2013). Nesse âmbito, os sistemas de altitudes físicas devem ser baseados em números do geopotenciais  $(C)$ (SÁNCHEZ, 2013). O número geopotencial em um ponto P  $(C<sub>p</sub>)$  na superfície física da Terra é definido como a diferença entre o geopotencial na superfície equipotencial de referência ( $W_0$ ) e o geopotencial no ponto ( $W_P$ ), conforme a Equação 1. Além disso, associando o nivelamento geométrico de precisão com gravimetria é possível obter o número geopotencial. Nesse caso, é calculado a partir de valores de desníveis ( $\Delta H$ ) e valores médios de gravidade ( $\bar{q}$ ) em cada seção nivelada sobre a superfície física da Terra (HOFMANN-WELLENHOF; MORITZ, 2005):

$$
C_P = W_o - W_P = \sum \bar{g} \Delta H \tag{1}
$$

O número do geopotencial constitui-se de uma grandeza física, sendo sua unidade de medida expressa em unidades de potencial (GPU). Como não se trata

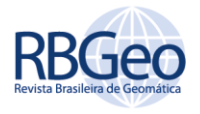

de uma unidade métrica, não possui utilização direta. Nesse caso, os números geopotenciais são divididos por valores de aceleração da gravidade específicos, o que definirá o tipo de altitude física a ser utilizada (FREITAS; BLITZKOW, 1999).

Até julho de 2018 o IBGE utilizava-se das altitudes normal-ortométrica, que recebiam somente as correções gravimétricas teóricas devido ao não paralelismo das superfícies equipotenciais do campo de gravidade normal (teórico). Essas correções são calculadas com base no valor da gravidade normal, ou seja, não fazem uso de observações gravimétricas reais e são aplicadas diretamente aos desníveis medidos. A partir da referida data, o IBGE apresentou um novo reajustamento da rede altimétrica baseada em números geopotenciais onde as altitudes passaram a ser expressas como altitudes do tipo Normal (REALT, 2019).

Devido à dificuldade em se obter a altitude ortométrica, uma vez que ela requer a obtenção do valor médio da aceleração de gravidade, entre a superfície física e a superfície geoidal, Molodensky sugeriu o uso da altitude normal. Esta é contada ao longo da linha vertical normal, isto é, ortogonal às superfícies equipotenciais do campo de gravidade da Terra normal e por não considerar o campo de gravidade da Terra real, esta altitude não se refere rigorosamente ao geoide, mas sim a uma superfície próxima a ele, o quase-geoide (IBGE, 2019). A altitude normal  $(H^N)$  requer a utilização de uma quantidade conhecida como anomalia de altura. A altitude normal pode ser obtida conforme Equação 2, dividindo o número geopotencial por um valor particular da gravidade  $(y_n)$ (Equação 3) (DALAZOANA; DE FREITAS, 2020):

$$
H^N = \frac{c_P}{\gamma_p} = \frac{W_o - W_P}{\gamma_p}
$$
 (2)

A gravidade normal média, ao longo da vertical, ou seja, da gravidade teórica dada pelo modelo Terra normal é dada pela Equação 3 de forma iterativa (HEISKANEN, MORITZ, 1967, p. 170):

$$
\gamma_p = \gamma_0 \left[ 1 - \frac{H^N}{a} (1 + \alpha + m - 2\alpha \text{sen}^2 \varphi) + \left( \frac{H^N}{a} \right)^2 \right] \tag{3}
$$

onde  $\gamma_0$  é a gravidade devido à Fórmula de Somigliana,  $\varphi$  é a latitude geodésica do ponto de interesse,  $a$  é o valor do semieixo maior,  $H^N$ é a altitude normal e  $m = \omega^2 a^2 b / GM$ , sendo  $GM$  a constante gravitacional geocêntrica,  $\omega$ é a velocidade angular e  $b \neq 0$  semieixo menor, do elipsoide de referência.

# TOPOGRAFIA DO NÍVEL MÉDIO DO MAR

Segundo IHDE et al. (2017), os valores de potencial de gravidade nos marégrafos não são comumente conhecidos, sendo uma solução convencional igualar o potencial global ao potencial no ponto ( $W_0 = W_n$ ). Esta convenção foi utilizada por muito tempo, onde dizia-se que o geoide e o nível médio do mar

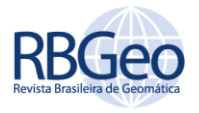

(NMM) eram coincidentes. De acordo com Luz (2008), o aumento do conhecimento acerca da dinâmica dos oceanos levou à revisão da hipótese básica (diferença desprezível entre geoide e NMM). Com isso, em vez de se considerar os diversos NMM locais definindo uma única superfície equipotencial, passa-se a trabalhar com o conceito de topografia do NMM (TNMM). Segundo Ferreira et al. (2010), o TNMM pode ser modelado, e a resultante deste fenômeno pode ser usada para relacionar a diferença entre os *data* verticais. Portanto, em cada *data* vertical a incógnita a ser determinada para que este seja vinculado a um sistema vertical de referência global é a Topografia do Nível Médio do Mar (Da MAIA et al., 2016).

A TNMM é a discrepância do NMM com relação a um geoide global e é causada por variações na pressão atmosférica, correntes maregráficas, entre outros fatores, podendo alcançar valores de até 2 m (HECK; RUMMEL, 1990; FENOGLIO, 1996; SEEBER, 2003).

Neste trabalho, para o cálculo da TNMM (Equação 4) recorreu-se a geometria apresentada em Hayden et al. (2012) e Kotsakis et al. (2012), entre a altitude elipsoidal da RN ( $h$ ), altura geoidal ( $N$ ), a altura entre o Nível de Redução e o ponto referido (RN) ( $h_{CD}$ ), a altura entre o Nível de Redução e o nível médio do mar local  $(Z_0)$ .

$$
W_{0\text{Marégrafo}} = W_0 - \gamma_p (h - N - h_{CD} + Z_0)
$$
\n
$$
\tag{4}
$$

A Resolução N° 1 da IAG (IAG, 2015), recomenda o valor convencional de  $W_0 = 62.636.853.4 \text{ m}^2/\text{s}^2$  para a época 2010,0 e que as quantidades calculadas devem estar no sistema médio de maré. Dessa forma, nesta pesquisa os elementos  $(h e N)$  que compõem a Equação 4, foram convertidos para o sistema de maré zero de acordo com os parâmetros de transformação fornecidos por Heikkinen (1978), Ekman (1989), Rapp (1989). Deste modo, a TNMM foi calculada no sistema de maré zero (para maiores detalhes ver Carrión (2017). Por fim, o valor da TNMM foi convertido para o sistema de maré médio por meio da Equação (5) (CARRIÓN, 2017):

$$
TNMM = 0.9722 - 2.8841 \sin^2 \phi - 0.0195 \sin^4 \phi \tag{5}
$$

Onde φ é a latitude do ponto de cálculo.

Para obter-se os valores do potencial  $(W_{p_i})$  nas referências de nível pertencentes ao IBGE e espalhadas por todo território brasileiro, manipula-se a Equação 4, utilizando-se da geometria entre a altitude geométrica  $(h)$ , a altura geoidal  $(N)$  e o valor da gravidade normal, obtém-se a Equação 6. Podendo assim, aplicar a Equação 6 em todas as referências de nível, tendo assim os valores de  $W_{p_i}$ nas RN espalhadas em todo Brasil.

$$
W_{p_i} = W_{0Mar\acute{e}grafo} - \gamma_i (h - N) \tag{6}
$$

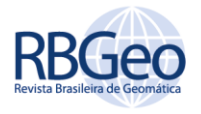

# MODELOS GLOBAIS DO GEOPOTENCIAL

O modelo do geopotencial é um conjunto de coeficientes da função potencial gravitacional da Terra desenvolvida em série de funções harmônicas esféricas.

Para este trabalho foram utilizados cinco recentes modelos globais do geopotencial, são eles: EIGEN-6C4, XGM2016, GOCO05C, GECO, XGM2019E-2159. Uma sucinta descrição de cada modelo é realizada a seguir.

O EIGEN-6C4 (*European Improved Gravity Model the Earth by New Teqchniques*) é um modelo desenvolvido até grau e ordem 2190. Foi elaborado pelo GFZ Potsdam (Centro de Pesquisa Alemão de Geociências, em Potsdam, Alemanha) e GRGS Toulouse (Grupo de Pesquisa da Geodésia Espacial, em Toulouse, França). O modelo é composto por dados SLR (*Satellite Laser Ranging*) das missões LAGEOS – 1 e 2 (*Laser Geometric Environmental Observation Survey*), e dados das missões GRACE (*Gravity Recovery and Climate Experiment*) e GOCE (*Gravity field and steady-state OceanCirculation Explorer*), além de informações de anomalias da gravidade nos oceanos, derivados do modelo DTU10 (ver Andersen, 2010), dados do EGM2008 sobre os continentes (FÖRSTE et al., 2014).

Segundo Fecher et al. (2017), o modelo GOCO05C (*Gravity Observation Combination*) é um modelo que combina informações de missões satelitais e um conjunto de dados de anomalia da gravidade, desenvolvível até grau e ordem 720. Este é o primeiro modelo combinado que contém dados de todo o período da missão GOCE, adicionalmente a aproximadamente 10 anos de dados da missão GRACE e informações orbitais adicionais de satélites de órbitas baixas e soluções SLR. É um modelo que faz uso de ponderação por localização durante a utilização de soluções de missões gravimétricas, aerotransportadas e terrestres, isto é, utiliza pesos maiores para os dados de maior qualidade em determinadas regiões em detrimento de dados de qualidade inferior, caracterizando uma modelagem estocástica realística e um esquema de ponderação sob medida para os melhores casos.

O modelo GECO (*Combining GOCE data and EGM2008*) combina informações da missão GOCE com dados do modelo EGM2008. A solução tem como dados de entrada os coeficientes harmônicos esféricos com seus correspondentes desvios padrões da solução EGM2008 (*Experimental Gravity Field Model*), e os dados dos 27 coeficientes harmônicos esféricos advindos da solução GOCE TIM R5. O modelo foi desenvolvido até grau e ordem 2190 (GILARDONI; REGUZZONI; SAMPIETRO, 2016).

O XGM2016 foi elaborado a partir de combinações de dados gravimétricos, associados a informações altimétricas derivadas de missões satelitais, além de dados da missão GRACE. O modelo foi desenvolvido até grau e ordem 719 (PAIL et al., 2016). Sucessor ao XGM2016, o XGM2019e é um modelo combinado desenvolvido até grau e ordem 5399 e com resolução espacial de 2' (~ 4 km). Como fonte de dados inclui informações do modelo GOCO06s até grau e ordem 300, dados terrestres e marítimos de anomalia de gravidade com resolução de 15' além de informações do Modelo Digital do Terreno *EARTH2014*. Sobre os oceanos, foram utilizados dados do modelo DTU13, com resolução de 1' (ZIRGERLE, PAIL, GRUBER et al., 2020).

Para se obter a altitude normal através da anomalia de altura calculada a partir dos modelos globais, utiliza-se a Equação 7:

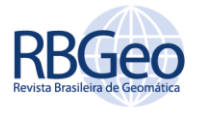

$$
H^N \approx h - \zeta
$$
 (7)

onde  $H^N$  é a altitude normal,  $h$  é a altitude geométrica e  $\zeta$  é a anomalia de altura.

# **METODOLOGIA**

A área de estudo do presente trabalho abrange toda a extensão territorial do Brasil, conforme é apresentado na Figura 1. Os arquivos utilizados nesta pesquisa estão disponíveis gratuitamente na página do IBGE (http://www.bdg.ibge.gov.br/appbdg/) onde realizou-se o *download* dos relatórios das Referências de Nível de todo o Brasil (IBGE, 2020).

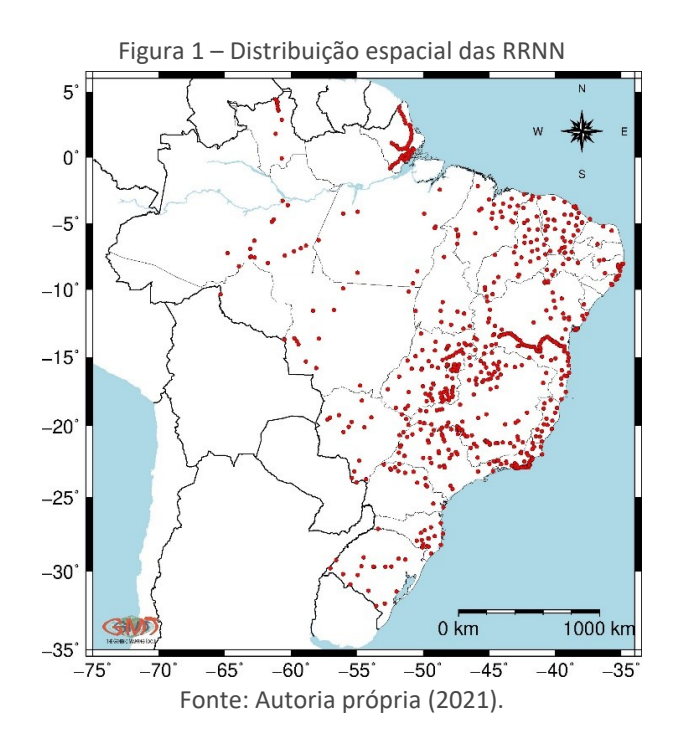

O Fluxograma 1 ilustra as etapas realizadas neste trabalho.

R. bras. Geom., Curitiba, v. 10, n. 2, p. 097-116, abr./jun. 2022.

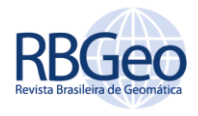

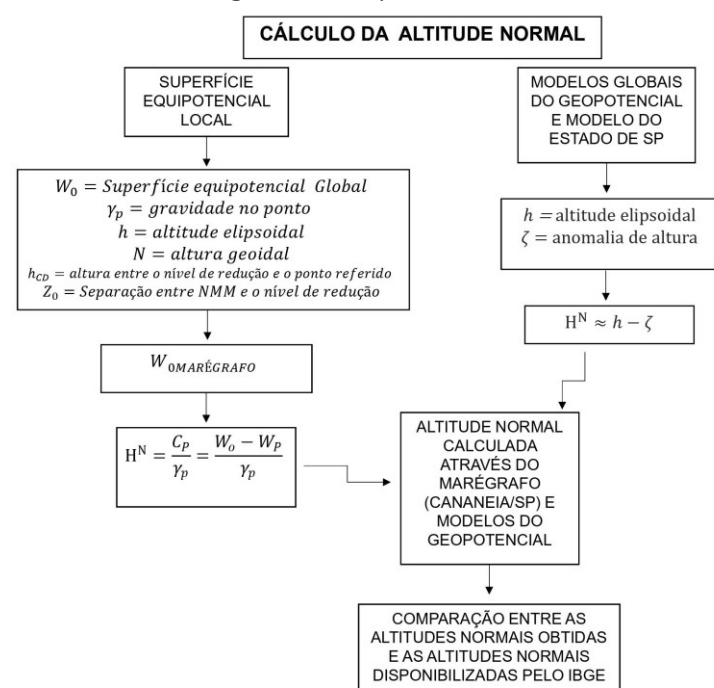

Fluxograma 1 – Etapas desenvolvidas

Fonte: Autoria própria (2021).

Calculou-se as altitudes normais nas RRNN (Rede de Referências de Nível) distribuídas pelo território brasileiro utilizando-se das Equações 2 e 7. Portanto, tem-se altitudes normais calculadas através da diferença entre potenciais (Equação 2) e outra através dos modelos globais do geopotencial (Equação 7).

Analisando-se as Equações 2 e 7 verifica-se a necessidade em se conhecer o valor de algumas quantidades. Algumas destas quantidades são obtidas nos modelos utilizados nesta pesquisa, por exemplo, o valor para as alturas geoidais (N) e anomalia de altura ( $\zeta$ ). Estes podem ser obtidos através dos modelos globais ou nacionais/regionais. Nesta pesquisa, o MAPGEO 2015 foi utilizado como modelo para a obtenção dos valores de N (utilizado na Equação 6), pois é o modelo oficial de geoide para o Brasil desenvolvido pelo IBGE em cooperação com a Escola Politécnica da Universidade de São Paulo (EPUSP) (MATOS et al., 2016). Na obtenção da anomalia de altura (utilizado na Equação 7) utiliza-se os modelos globais (já descritos).

Na Equação 4, o elemento denominado de  $h_{CD}$  é disponibilizado pela Diretoria de Hidrografia e Navegação (DHN). Já o  $Z_0$  pode ser obtido pela diferença entre o NMM e o Nível de Redução, onde o nível de redução corresponde ao nível médio das baixa-mares de sizígia, atendendo à finalidade de segurança da navegação (IBGE, 2020). Com o conhecimento dos valores de cada componente, pode-se calcular o valor da nova superfície equipotencial  $W_{0\text{Marégrafo}}$  (Equação 4), e ao inserir este valor na Equação 6 calcula-se o valor da superfície equipotencial em cada ponto (RN). E por fim, com estes dois valores computados, tem-se a altitude normal por meio da Equação 2.

Na aplicação da Equação 7, há a necessidade de se ter os valores para a anomalia de altura, assim, recorre-se aos modelos globais do geopotencial disponibilizados pelo ICGEM, são eles: EIGEN-6C4, XGM2016, GOCO05C, GECO,

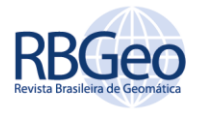

XGM2019E\_2159. Para calcular os valores dos modelos de anomalia de altura, utilizou-se os seguintes parâmetros: sistema de referência GRS80, correção livre de maré (*tide free*), e os termos para os harmônicos esféricos com grau e ordem máximo para cada modelo. Por outro lado, o estado de São Paulo conta com um recente modelo de quase geoidal desenvolvido por SILVA et al. (2021), que foi utilizado nessa pesquisa para a obtenção das altitudes normais (através da Equação 7).

Como forma de validar os resultados destes dois métodos aplicados, foram comparados com as altitudes normais oficiais adquiridas na página do IBGE.

## **RESULTADOS E DISCUSSÃO**

O ponto escolhido para o cálculo do valor do  $W_{0\text{Marégrafo}}$  foi o SAT 91723, localizado na estação maregráfica de Cananeia – SP. O valor calculado foi de  $W_{\text{0Marégrafo}} = 62.636.835,34 \frac{m^2}{s^2}$ . A partir deste valor foi possível calcular o número do geopotencial nas demais RRNN. O valor do  $W_{0\text{Marégrafo}}$  calculado possui uma diferença de  $\sim 18 \ m^2/s^2$  para o  $W_0$  global, o que significa uma diferença de  $\sim$ 1,8 m para o valor global. A pesquisa conduzida por Sánchez e Sideris (2017) no Datum vertical brasileiro, encontrou o valor de  $W_{\text{OImbituba}} =$ 62.636.849,610, cuja discrepância com o calculado neste trabalho é de ~14  $m^2/s^2$ , ou ~1,4 m.

Através da Equação 6 calculou-se o valor do potencial de gravidade nas 788 RRNN distribuídas no território brasileiro (Figura 2).

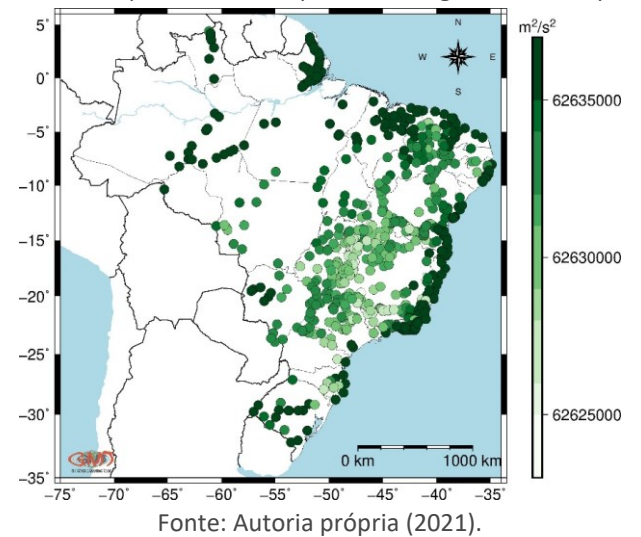

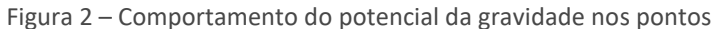

Com o valor do  $W_{0\text{Marégrafo}}$  tendo boa qualidade, calculou-se o número geopotencial nas RRNN distribuídas pelos estados brasileiros. Para convalidar os valores obtidos, recorreu-se ao REALT-2019 (Relatório Reajustamento da Rede Altimétrica com Números Geopotenciais), onde o IBGE diz, especificamente, que se pode avaliar a qualidade dos resultados através dos desvios padrão dos números do geopotencial (IBGE, 2019). Os valores dos desvios padrão apresentados pelo IBGE, no REALT-2019 (REALT-2019 - Figura 17, p. 37), possuem valores entre 1 a 14 cm para o território brasileiro (variando de estado para

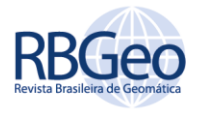

estado), sem incluir a região Norte, mais especificamente o estado do Amazonas. O mesmo relatório, informa também que aproximadamente 87% dos valores estão no intervalo entre 6 e 10 cm. Assim, utilizaremos este último intervalo como parâmetro de análise.

De tal modo, calculou-se as discrepâncias entre os valores dos números geopotenciais disponibilizados pelo IBGE, em seu banco de dados, e os obtidos nesse trabalho pela Equação 1. A Figura 3 ilustra as discrepâncias ponto a ponto e a Tabela 1 apresenta os valores estatísticos.

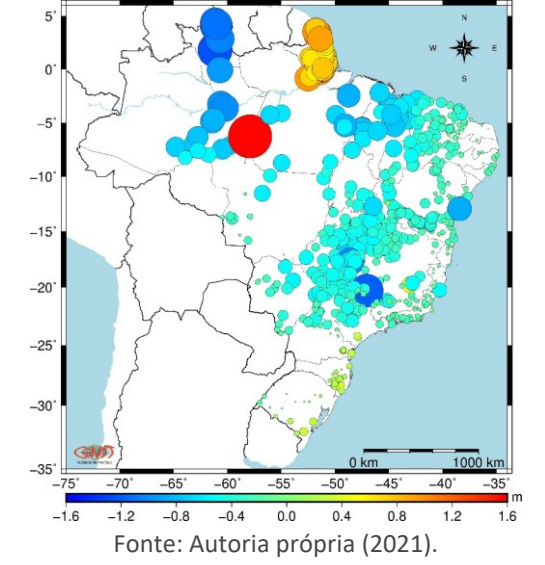

Figura 3 - Discrepância do Número Geopotencial (m) para cada estação

Tabela 1 – Discrepância dos números geopotenciais calculados e obtidos no IBGE

|                                                      | <b>Mínimo</b> | <b>Máximo</b> | <b>Média</b> | Desvio padrão |
|------------------------------------------------------|---------------|---------------|--------------|---------------|
| Discrepância $(C)$ (m)                               | $-1,254$      | 1,583         | $-0,222$     | 0,371         |
| Discrepância $(C)$ (m <sup>2</sup> /s <sup>2</sup> ) | $-12,264$     | 15,484        | $-2,167$     | 3,633         |
| Discrepância $(C)$ (m)<br>Sem Região Norte           | $-1,202$      | 1,583         | $-0,283$     | 0,228         |
| Discrepância (C) $(m^2/s^2)$<br>Sem Região Norte     | $-11,765$     | 15,484        | $-2,767$     | 2,229         |

Fonte: Autoria própria (2021).

Com os valores estatísticos apresentados na Tabela 1, pode-se realizar duas análises englobando o desvio padrão. Na primeira, utilizando-se de todos os pontos de todos os estados, verifica-se que o valor do desvio padrão, não se encontra dentro do intervalo apresentado pelo IBGE. Nota-se, na Figura 3, que as maiores discrepâncias estão na região Norte, com valores entre 1,2 e 1,5 m e os menores estão na região Sul e Sudeste com valores entre 0 e 0,4 m.

Na segunda análise, verificou-se o quanto a região Norte impacta nos valores de desvio padrão, suprimiu-se os pontos da região Norte e refez-se os cálculos (Tabela 1), nota-se que o valor do desvio padrão tem um valor menor, aproximadamente 0,14 m a menos que o valor computado com os pontos da

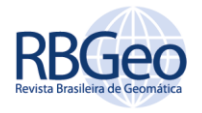

região Norte, indicando um grande impacto. Porém, o valor de 0,228 m, ainda está acima dos valores informados pelo IBGE, que é de 0,14 m.

Para a escolha do melhor modelo global do geopotencial, utilizou-se como métrica aquele modelo que apresentou o menor desvio padrão. Vê-se que o modelo XGM2019e\_2159 foi o que apresentou o menor desvio, seguido do modelo XGM2016, com valores de 0,392 m e 0,397 m, respectivamente. A Tabela 2 elucida os valores dos desvios padrão para cada modelo.

|               | Mínimo (m) | Máximo (m) | Média (m) | Desvio padrão (m) |
|---------------|------------|------------|-----------|-------------------|
| EIGEN-6C4     | $-2,179$   | 0,812      | $-0,442$  | 0,413             |
| XGM2016       | $-2,210$   | 0,612      | $-0,412$  | 0,397             |
| GOCO05C       | $-2,063$   | 0,632      | $-0.411$  | 0.400             |
| GECO          | $-2,191$   | 0,795      | $-0,436$  | 0,412             |
| XGM2019e 2159 | $-2,160$   | 0,583      | $-0,416$  | 0,392             |

Tabela 2 – Discrepâncias nas altitudes normais calculadas por cada modelo e obtidas no sitio do IBGE

Fonte: Autoria própria (2021).

No que diz respeito às altitudes normais, estas foram calculadas para cada referência de nível e comparadas às altitudes disponibilizadas pelo IBGE. A Figura 4 apresenta as discrepâncias entre as altitudes normais do IBGE e as calculadas pela diferença de potencial e a Figura 5, as discrepâncias a partir dos modelos globais do geopotencial.

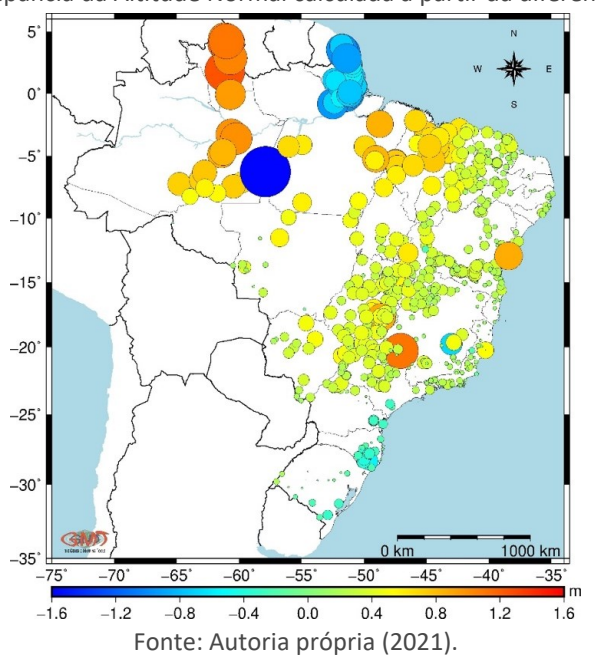

Figura 4 - Discrepância da Altitude Normal calculada a partir da diferença de potencial

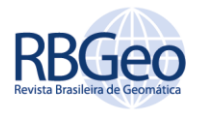

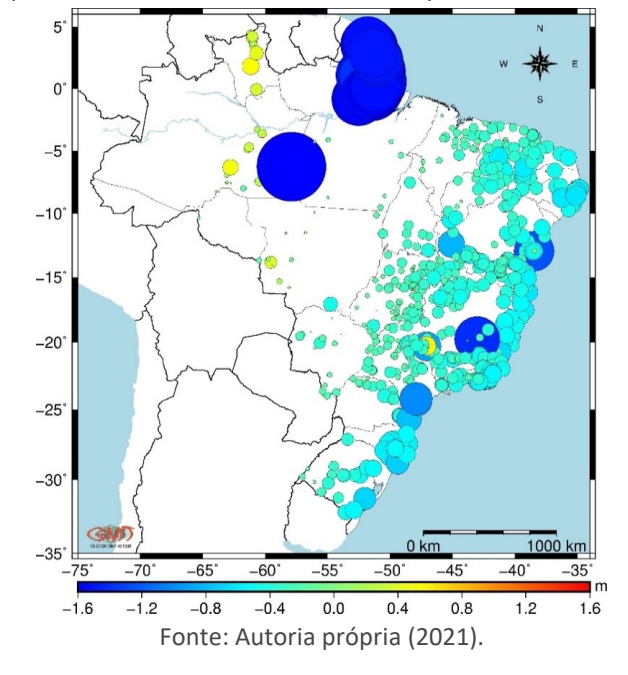

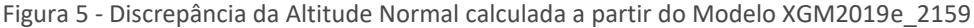

As maiores diferenças estão na região Norte, principalmente no estado do Amapá, uma vez que todo o estado está vinculado a uma outra referência altimétrica, no caso o *Datum* de Santana. Ao analisar as Figuras 4 e 5, verifica-se que as maiores discrepâncias, utilizando as duas metodologias, encontra-se na região Norte e Nordeste, com valores entre 0,8 e 1,6 m. Quando a região Centro-Oeste é analisada, os valores das duas metodologias ficam com valores entre 0,2 e 0,4 m. Quando se analisa a região litorânea, isto é, somente estações localizadas na região costeira do país, as discrepâncias aumentam quando se utiliza o modelo global (Figura 5), com valores entre 0,4 até 1,2 m. Uma justificativa para esse comportamento é a influência de áreas montanhosas, especialmente nas regiões Sudeste e Sul, uma vez que os modelos globais não se ajustam de maneira satisfatória em áreas cujo relevo é acidentado. Para a metodologia de diferença de potencial, os valores no litoral (Figura 4) estão entre 0 e 0,4 m. A Tabela 3 ilustra a estatística de ambas as metodologias considerando todas as estações utilizadas.

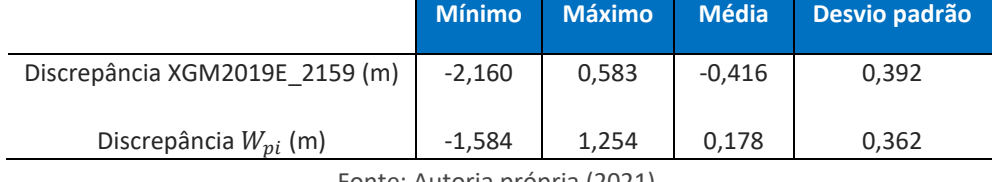

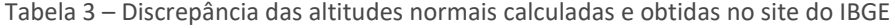

Fonte: Autoria própria (2021).

Utilizando o modelo para o Estado de São Paulo, foi possível obter as altitudes normais através da Equação 7 e as discrepâncias entre a altitude normal calculada e a altitude normal disponibilizada pelo IBGE, estas são ilustradas na Figura 6.

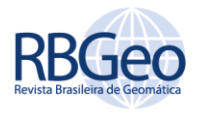

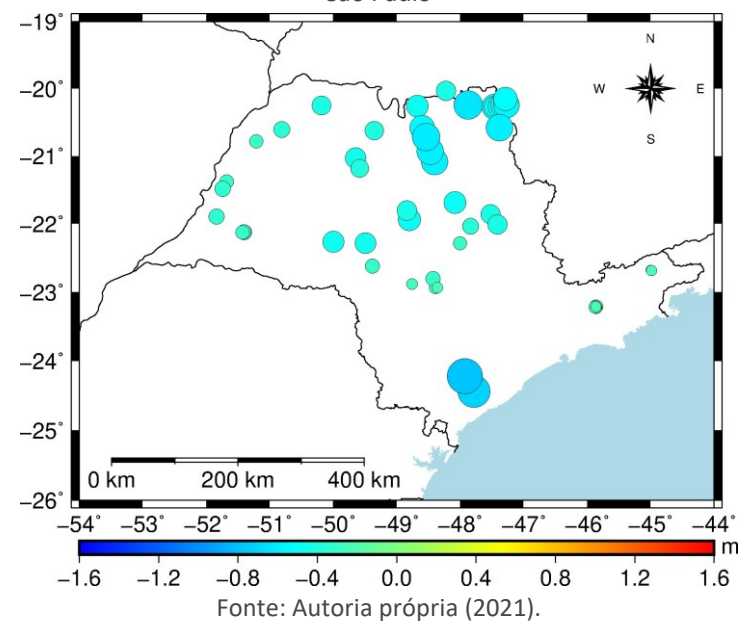

Figura 6 - Discrepância da Altitude Normal calculada a partir do Modelo para o estado de São Paulo

Nota-se que as maiores discrepâncias se encontram ao sul do Estado, na região litorânea, onde têm-se valores entre -0,779 e -0,711 m. A Tabela 4 ilustra as discrepâncias utilizando esta metodologia.

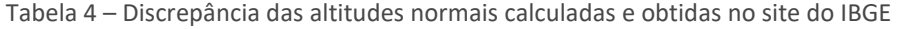

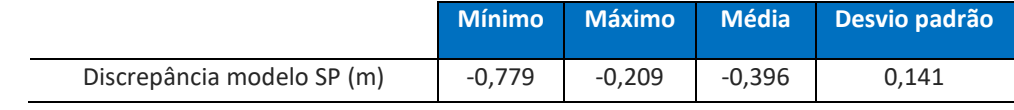

Fonte: Autoria própria (2021).

Observando-se a Tabela é possível notar que o desvio padrão, utilizando o modelo para o Estado de São Paulo encontra-se bem próximo dos valores informados pelo IBGE, que é de 0,14 m, significando que o modelo tem valores de anomalia de gravidade concisos e bem determinados.

# **CONCLUSÕES**

A proposta de determinação da superfície equipotencial local ( $W_{\text{OMarégrafo}}$ ) é um passo importante para a melhoria do sistema de altitude de um país, e posteriormente ser unificado ao sistema global de altitudes. O valor calculado para o  $W_{0\text{Marégrafo}}$  mostrou-se consistente através dos resultados obtidos para os valores do número do geopotencial.

Os números geopotenciais calculados para as RRNN (Tabela 1), tem aderência com os números do geopotencial disponibilizados pelo IBGE. A dificuldade está quando utiliza-se destes valores para o cálculo da altitude normal, pois observouse que ao utilizá-los são apresentados problemas em certas regiões do país, o mesmo acontece, porém de forma mais acentuada, quando se obtém as altitudes normais através dos modelos globais, onde estes apresentam maiores problemas em regiões litorâneas (sul até o nordeste).

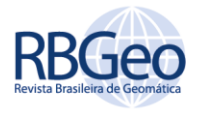

Para o estudo de caso do estado de São Paulo, ao utilizar-se o modelo desenvolvido, os valores da altitude normal calculados condizem com o intervalo informado pelo IBGE (Tabela 4), com isso pode-se dizer que este modelo disponibiliza as anomalias de gravidade com boa acurácia.

Portanto, as três metodologias aqui aplicadas têm suas vantagens e desvantagens, quando se utiliza das diferenças de potencial, os dados utilizados na Equação 4 precisam ser bem definidos e acurados, pois um erro neste valor introduz um erro na altitude normal. Já para os modelos globais, tem-se a facilidade de obter a anomalia de gravidade em qualquer ponto do mundo, mas precisa-se tomar cuidado com locais montanhosos, como o litoral. Sobre o modelo desenvolvido para estado de São Paulo, este foi o que apresentou os melhores resultados.

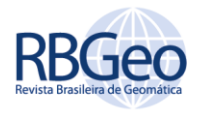

# **Calculation of normal heights from a local equipotential surface**

# **ABSTRACT**

According to the IAG resolution, which states that the creation of the reference system must refer to a unified global reference level  $(W_0)$ , the determination of the local equipotential reference surface is of great importance in the calculation of normal altitudes and in the future integration with the IHRF In this way, the article proposes to obtain the normal altitudes by three methodologies: The first using the equipotential surface of local reference, calculated in the tide gauge of Cananeia - SP, the second through global models of the geopotential and the third, a study case study will be carried out for the state of São Paulo, which has developed an almost geiodal model. After calculating the altitudes using these methodologies, the discrepancies are analyzed by comparing them with the altitudes calculated by the IBGE. The results show a greater standard deviation using the global model, with a value of  $\sim$  39  $cm$ , using the potential difference  $\sim$  36  $cm$  was obtained, and in the case study for São Paulo the standard deviation was  $\sim$  14  $cm$ .

**KEYWORDS:** Heights. Geopotential number. Potential difference. Global Geopotential Models.

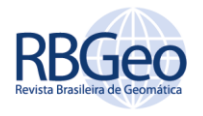

# **REFERÊNCIAS**

ALBARICI, F. L.; GUIMARÃES, G. DO N.; TRABANCO, J. L. A.; SANTOS, M. Avaliação da Superfície Equipotencial de Referência Local (W\_0SP) no Estado de São Paulo. **Revista Brasileira de Cartografia**, v. 73, n. 2, p. 542-555, 7 abr. 2021.

ALBARICI, F. L.; GUIMARÃES, G. DO N.; SANTOS, M.; TRABANCO, J. L. A. Strategy for Connecting to the IHRF: Case Study for the Tide Gauge of Cananeia-SP. **Anuário do Instituto de Geociência**, v. 44, p. 1- 12, 7 jul. 2021.

Andersen, O. B. The DTU10 Gravity field and Mean sea surface. Second international symposium of the gravity field of the Earth (IGFS2), Fairbanks, Alaska, 2010.

ARDALAN, A.; GRAFAREND, E.; KAKKURI, J. National height datum, the Gauss-Listing geoid level value W0 and its time variation 0 (Baltic Sea Level Project: epochs 1990.8, 1993.8, 1997.4). **Journal of Geodesy**, v.76, n. 1, p. 1 – 28, 2002. DOI. 10.1007/s001900100211.

BLITZKOW, D.; CAMPOS. I.O.; DE FREITAS., S.R.C. **Altitude: O que interessa e como equacionar?** São Paulo, Universidade de São Paulo. 153 p, 2007.

CARRIÓN, J. L. S. **Vínculo do Datum Vertical Equatoriano ao International Height Reference System**. 2017. 268 f. Tese (Doutorado em Ciências Geodésicas) – Setor de Ciências da Terra, Universidade Federal Do Paraná, Curitiba, 2017.

DALAZOANA, R.; DE FREITAS, S. R. C. Sistemas Geodésicos de Referência: Rumo ao GGRS/GGRF. **Revista Brasileira de Cartografia**, v. 72, p. 962-982, 2020.

DA MAIA MOREIRA, R.; DE FREITAS, S. R. C. Conexão de Sistemas Verticais de Referência Locais ao Sistema Geodésico Brasileiro com Base em um Sistema Vertical de Referência Global. **Bulletin of Geodetic Sciences**, [S.l.], v. 22, n. 2, june 2016.

EKMAN, M. "Impacts of Geodynamic Phenomena". **Bulletin Géodésique**, v. 63, n. 1, p. 281–296, 1989.

FECHER, T.; PAIL R.; GRUBER, T. *et al*. GOCO05c: Um novo modelo de campo gravitacional combinado baseado em equações normais completas e ponderação com variação regional. **Surv Geophys** 38, 571-590 (2017). Disponível em [http://doi.org/10.1007/s10712-016-9406-y.](http://doi.org/10.1007/s10712-016-9406-y) Acesso em: 8 fev. 2021.

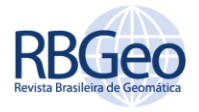

FENOGLIO, L. **Sea Surface Determination with Respect to European Vertical Datums**. München, 1996. 118 p. Dissertationen, Reihe C, Heft Nr. 464. Deutsche Geodätische Kommission.

FERREIRA, V.G.; DE FREITAS, S.R.C.; HECK, B. Determinação da diferença de geopotencial do Datum Vertical Brasileiro relativa ao Earth Gravity Model 2008. **Revista Brasileira de Cartografia** no 62/03, 2010.

FREITAS, SRC de; BLITZKOW, Denizar. Altitudes e geopotencial. **IGeS Bulletin N**, p. 47-62, 1999.

FÖRSTE, C. *et al*. EIGEN-6C4 The latest cobined global gravity field model including GOCE data up to degree and order 2190 of GFZ Postdam and GRGS Toulouse. GFZ Data Service, doi: 10.5880/ICGEM.2015.1, 2014.

GILARDONI, M.; REGUZZONI, M.; SAMPIETRO, D. **GECO: a global gravity model by locally combining GOCE data and EGM2008**. Studia Geophysica et Geodetica. Italy, 2016.

GRAFAREND, E.W.; ARDALAN, A.A. W0: an estimate in the Finnish Height Datum N60, epoch 1993.4, from twenty-five GPS points of the Baltic Sea Level Project. **Journal of Geodesy**, v. 71, n. 11, p. 673 – 679, 1997. DOI. 10.1007/s001900050134.

HAYDEN, T.; RANGELOVA, E.; SIDERIS, M.; VÉRONNEAU, M. Evaluation of W0 in Canada using tide gauges and GOCE gravity field models. **Journal of Geodetic Science,** v. 2, n. 4, p. 290 – 301, 2012.

HECK, B.; RUMMEL, R. Strategies for Solving the Vertical Datum Problem Using Terrestrial and Satellite Geodetic Data. In: SÜNKEL, H.; BAKER, T. (Ed.). **Sea Surface Topography and the Geoid**. International Association of Geodesy Symposia 104. Edinburgo, Escócia. Berlim: Springer-Verlag, 1990. p. 116-128.

HEIKKINEN, M. "On the tide-generating forces". **Publ. Finnish Geod. Inst**., No. 85, 150 p. Suomen geodeettinen laitos, 1978.

HEISKANEN, W. A.; MORITZ, H. **Physical Geodesy.** San Francisco: Freeman, 1967. xi, 364 p.

HOFMANN-WELLENHOF, B.; MORITZ, H. **Physical Geodesy**. Austria: Springer-Verlag, 2005. 404 p.

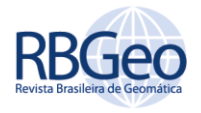

IHDE, J.; BARZAGHI, R.; MARTI, U.; et al. Report of the ad-hoc group on an international height reference system (IHRS). 2015.

IHDE, J.; SÁNCHEZ, L.; BARZAGHI, R.; DREWES, H.; FOERSTE, C.; GRUBER, T.; LIEBSCH, G.; MARTI, U.; PAIL, R.; SIDERIS, M. Definition and Proposed Realization of the International Height Reference System (IHRS). **Surveys in Geophysics**, v. 38, n. 3, p. 549-570, 2017. DOI. 10.1007/s10712-017-9409-3.

INTERNATIONAL ASSOCIATION OF GEODESY (IAG. 2015). **International Height Reference System (IHRS).** Disponível em: <https://iag.dgfi.tum.de/fileadmin/IAGdocs/IAG\_Resolutions\_2015.pdf>. Acesso em: 15 jan. 2019.

INSTITUTO BRASILEIRO DE GEOGRAFIA E ESTATÍSTICA (IBGE). 2016. Análise do Nível Médio do Mar nas Estações da Rede Maregráfica Permanente para Geodésia RMPG 2001/2015. Disponível em:<ftp://geoftp.ibge.gov.br/informacoes\_sobre\_posicionamento\_geodesico/rm pg/relatorio/relatorio\_RMPG\_2001\_2015\_GRRV.pdf>. Acesso em: 25 set 2020.

INSTITUTO BRASILEIRO DE GEOGRAFIA E ESTATÍSTICA (IBGE). 2019. **Relatório Reajustamento da Rede Altimétrica com Números Geopotenciais REALT-2019.** 2 ed. IBGE, Rio de Janeiro, 56 páginas. [on line]. Disponível em:< https://biblioteca.ibge.gov.br/visualizacao/livros/liv101666.pdf> Acesso em 06 nov. 2019.

KOTSAKIS, C.; KATSAMBALOS, K.; AMPATZIDIS, D. Estimation of the zero-height geopotential level W0LVD in a local vertical datum from inversion of co-located GPS, leveling and geoid heights: a case study in the Hellenic islands. **Journal of Geodesy**, v. 86, n. 6, p. 423 – 439, 2012.

LUZ, R. T. **Estratégias para modernização da componente vertical do Sistema geodésico brasilerio e sua integração ao SIRGAS**. 2008. 288 p. Tese (Doutorado em Ciências Geodésicas) – Setor de Ciências da Terra, Universidade Federal Do Paraná, Curitiba, 2008.

MATOS, A. C. O. C. DE; BLITZKOW, D.; MACHADO, W. C.; NUNES, M. A.; LENGRUBER, N. V.; XAVIER, E. M. L.; FORTES, L. P. S. Mapgeo2015: O Novo Modelo De Ondulação Geoidal Do Brasil. **Revista Brasileira de Cartografia**, v. 68, n. 10, 19 nov. 2016.

MOLODENSKY, M. S. 1948. External gravity field and the shape of the Earth surface (in Russian). Izv. CCCP, Moscow.

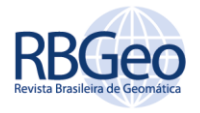

PAIL, Roland. et al. The Experimental Gravity Field Model XGM2016. Germany, 2016.

RAPP, R. "The treatment of permanent tidal effects in the analysis of satellite altimetry data for sea surface topography". **Manuscripta geodaetica**, v. 14, p. 368– 372, 1989.

SÁNCHEZ L, ÅGREN J, HUANG J, WANG YM, MÄKINEN J, PAIL R, BARZAGHIR, VERGOS GS, AHLGREN K, LIU Q (2021) Strategy for the realization of the International Height Reference System (IHRS). **Journal of Geodesy**, v.95, v.3.

SÁNCHEZ, L.; SIDERIS, M.G. Vertical datum unification for the International Height Reference System (IHRS). **Geophysical Journal International,** v. 209, n. 2, p. 570 – 586, 2017.

SÁNCHEZ, L. Towards a vertical datum standardization under the umbrella of Global Geodetic Observing System. **Journal of Geodetic Science**, v. 2, n. 4, p. 325 – 342, 2013.

SEEBER, G. **Satellite Geodesy: Foundations, Methods and Applications**. 2nd ed. Berlin, New York: De Gruyter, 2003. 589 p.

SEVERO, T. C.; SOUZA, S. F.; MATSUOKA, M. T.; GEHLEN, A. K. Estudo das correções gravimétricas para altitudes físicas aplicadas aos desníveis da RAAP. **Bol. Ciênc. Geod**. Vol. 19, n.3. pp. 472-497, 2013.

SILVA, V. C.; GUIMARÃES, G. N. Análise do Potencial de Gravidade nas Estações da Rede Maregráfica Permanente para Geodésia Obtido com Diferentes Modelos Geoidais. **Anuário do Instituto de Geociências**, v. 41, n. 3*,* p.605-613, 2018. https://doi.org/10.11137/2018 3 605 613.

SILVA, V. C. et al. The Geoid and Quasigeoid Of São Paulo State Using The Updated Gravimetric Data And The 2018 Bvrf. **Boletim de Ciências Geodésicas**. 2021, v. 27, n. 2.

SISTEMA DE REFERÊNCIA GEOCÊNTRICO PARA AS AMÉRICAS (SIRGAS). Sistema de Referência Geocêntrico. Disponível em: <http://www.sirgas.org/pt/sirgasdefinition/>. Acesso em: 05 mai. 2021.

ZINGERLE, P., PAIL, R., GRUBER, T. *et al.* O modelo de campo gravitacional global combinado XGM2019e. **J Geod** 94, 66 (2020). Disponível em: [https://doi.org/10.1007/s00190-020-01398-0.](https://doi.org/10.1007/s00190-020-01398-0) Acesso em: 14 abril 2021.

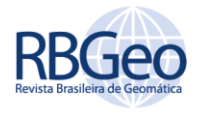

## **Recebido:** 14 set. 2021 **Aprovado:** 01 jun. 2022

**DOI:** 10.3895/rbgeo.v10n2.14725

**Como citar:** DOMINGUES, M. K.; ALBARICI, F. L.; GUIMARÃES, G. N.; SILVA. V. C. Cálculo das altitudes normais a partir de uma superfície equipotencial local. **R. bras. Geom.**, Curitiba, v. 10, n. 2, p. 097-116, abr./jun. 2022. Disponível em: <https://periodicos.utfpr.edu.br/rbgeo>. Acesso em: XXX.

## **Correspondência:**

Monieli Kelen Domingues

Rua Doze de Outubro, 164, CEP 37578-000, Bueno Brandão, Minas Gerais, Brasil.

**Direito autoral:** Este artigo está licenciado sob os termos da Licença Creative Commons-Atribuição 4.0 Internacional.

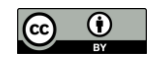